Pensieve header: Making the ribbon and clasp singularities pictures. See also pensieve://Projects/Killam-2017/.

```
SetDirectory["C:\\drorbn\\AcademicPensieve\\2015-07\\PolyPoly"]
C:\drorbn\AcademicPensieve\2015-07\PolyPoly
ribbon = Graphics3D[
  {
   Green, Tube[{{-1, 0, 0}, {1, 0, 0}}, 0.05],
   Red,
   Tube[\{(-3, 1, 0), (3, 1, 0)\}, 0.1], Tube[\{(3, -1, 0), (-3, -1, 0)\}, 0.1],
   Tube[\{(-1, 0, -2), (-1, 0, 2)\}, 0.1], Tube[\{1, 0, 2\}, \{1, 0, -2\}\}, 0.1],
   Opacity[0.6], Blue, EdgeForm[None],
   Polygon[{{-3, 1, 0}, {3, 1, 0}, {3, -1, 0}, {-3, -1, 0}}],
   Polygon[{{-1, 0, -2}, {-1, 0, 2}, {1, 0, 2}, {1, 0, -2}}]
  },
  Boxed → False, ViewPoint → {-1.05544, -2.48236, 2.04302},
  ViewVertical → {-0.355079, 0.320399, 1.36975}
 ]
```
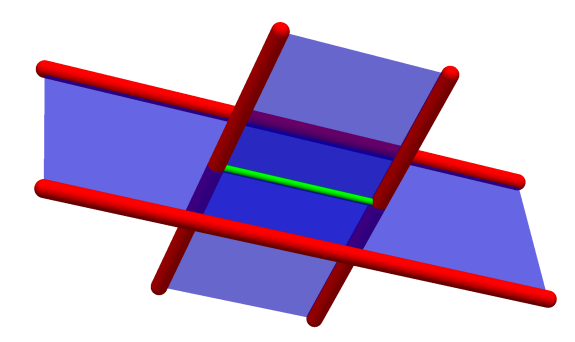

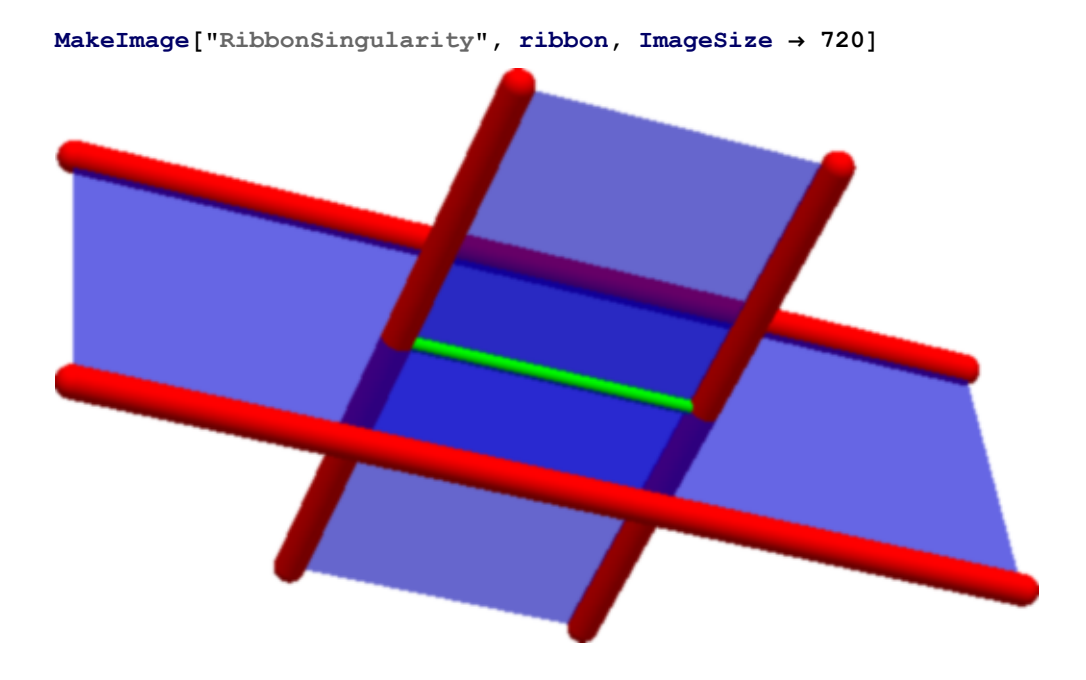

```
dt = \pi / 32;\gamma1 [t_{-}] := \{2 \cos[t] - 3/2, \sin[t], 0\};γ2[t_] := 3  2 - 2 Cos[t], 0, Sin[t];
clasp = Graphics3D
   \{Green, \text{tube}\left[\left\{ \left\{ -1/2, 0, 0 \right\}, \left\{ 1/2, 0, 0 \right\} \right\}, 0.05 \right],
     Red,
     Tube\left[ \text{Table} \left[ \gamma 1[\text{t}], \{\text{t}, -\pi/2, \pi/2, \text{dt} \} \right], 0.1 \right]Tube\left[ \text{Table} \left[ \text{γ2} \left[ t \right] \right], \left\{ t, -\pi/2, \pi/2, \text{dt} \right\} \right], 0.1],
     Opacity[0.6], Blue, EdgeForm[None],
     Table [Polygon[\{\{-3/2, 0, 0\}, \gamma1[t], \gamma1[t+dt]\}], \{\tfrac{\tau}{\tau}, -\pi/2, \pi/2 - dt, dt\}],Table [Polygon[\{\{3/2, 0, 0\}, \gamma2[t], \gamma2[t+dt]\} ], \{t, -\pi/2, \pi/2 - dt, dt\}],
   Boxed → False, ViewPoint → {0.530012, -2.81796, 1.79672},
   ViewVertical → {0.0301724, -0.099258, 1.45049}
  1
```
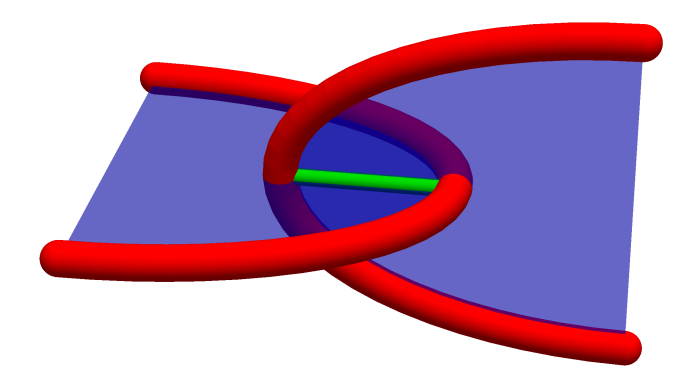

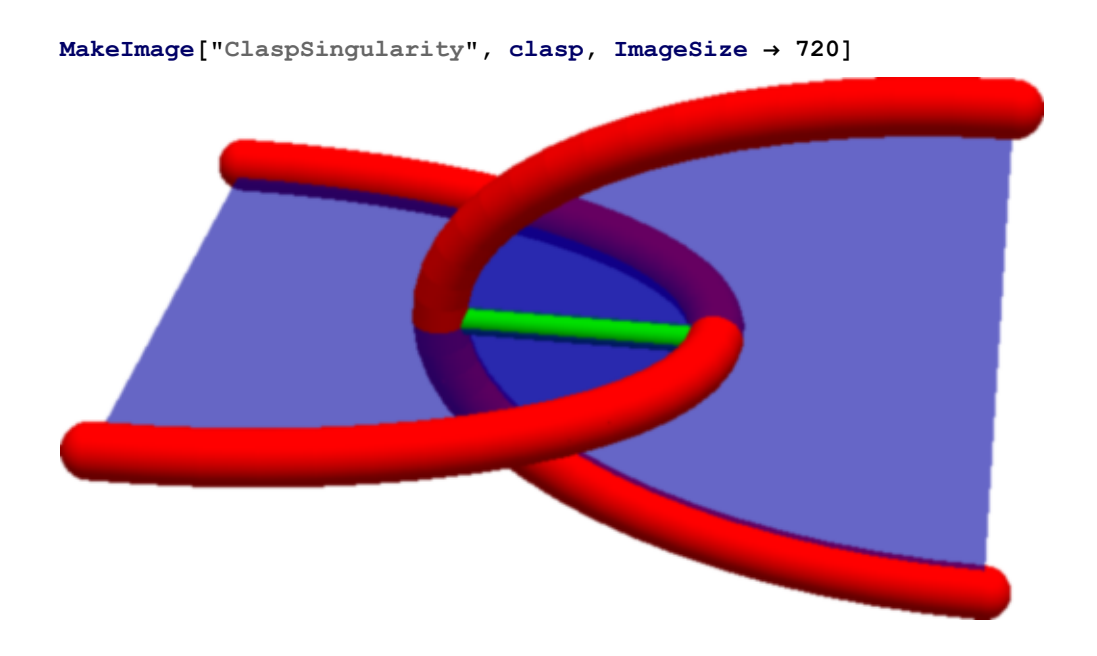